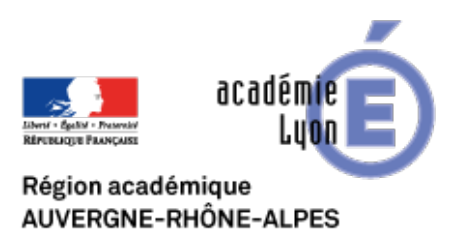

## **Les émissions de gaz à effet de serre**

- Enseigner - EMC - E.D.D - Ressources -

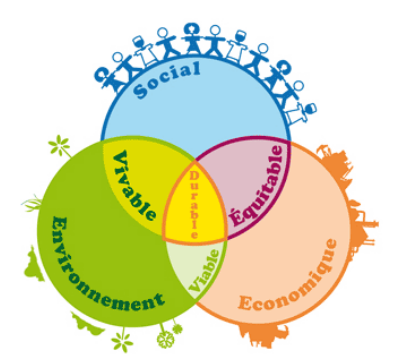

Date de mise en ligne : jeudi 21 janvier 2010

Copyright © CAN@BAE **Histoire-Géographie -**

**Tous droits réservés**

La commission européenne en partenariat avec l'agence néerlandaise de l'environnement à établi EDGAR une base de données cartographique sur les émissions de gaz à effet de serre dans l'atmosphère. Deux add-on téléchargeables sont disponibles pour le globe virtuel Google-Earth.

 Vous pouvez alors visualiser à l'aide du premier « viewer » le total des émissions de gaz à effet de serre année par année pour la période 1970 à 2005, ce qui peut permettre une approche spatio-temporelle de cette question avec les élèves. On appelle généralement gaz à effet de serre un ensemble de gaz essentiellement le dioxyde de carbone le méthane ou encore le protoxyde d'azote. Les modèles utilisent l'ensemble des composants.

 Le second visualiseur permet d'observer les émissions pour l'année 2005 par secteur d'activité. Cinq catégories ont été définies : l'agriculture, l'aviation, la production de biens et d'énergie (secteur industriel), le secteur résidentiel, enfin le secteur des transports. La base de données se précise en fonction de l'échelle demandée, elle peut être utilisée en classe dans le cadre d'exercices multi-scalaires (du global au régional) et d'exercices portant sur la répartition des sources de rejets. Aisés à mettre en œuvre (google earth et connexion internet) les visualiseurs se présentent sous la forme de fichiers kmz ils ne nécessitent aucune autre prise en main par le professeur ou l'élève et peuvent être utilisés au collège comme au lycée. Pour les utilisateurs avertis le site permet après enregistrement de récupérer les données en vue d'utilisations plus sophistiquées (intégration dans un SIG par exemple). accès aux données pour intégration SIG